## WNAM / 802.1x.

 $\bullet$  $()$ ;

 $\cdot$ 

- (https://en.wikipedia.org/wiki/Extensible\_Authentication\_Protocol);  $\bullet$
- (https://en.wikipedia.org/wiki/Protected\_Extensible\_Authentication\_Protocol);  $\bullet$
- $\bullet$ (https://en.wikipedia.org/wiki/IEEE\_802.1X);
- (https://mrncciew.com/tag/eap-tls/);  $\bullet$
- $\bullet$ Wi-Fi (https://habr.com/ru/post/150179/);
- TLS (https://tls.dxdt.ru/tls.html).  $\bullet$

., Cisco : https://www.cisco.com/c/en/us/td/docs/switches/lan/catalyst2960x/software/15-2\_4\_e/configurationguide/b\_1524e\_consolidated\_2960x\_cg /b\_1524e\_consolidated\_2960x\_cg\_chapter\_0101011.html, Cisco 9800 https://www.cisco.com/c/en/us/support/docs/wireless/catalyst-9800-serieswireless-controllers/213919-configure-802-1x-authentication-on-catal.html.

, 802.1, (, ) (supplicant) - - , , , .

WNAM 802.1 :

- · Cisco WLC35xx/55xx/vWLC/CL9800, Cisco Calatyst 2960,2960X,2960s,
- Huawei S5710, S2326
- Eltex MES 2308P, 2324, 2424
- Aruba 3800, WLC7200

802.1 (, ), WNAM -., , , RADIUS-.

PAP VPN-.

 $802.1$  :

- 1.
- ( ).<br>EAPOL /  $2.$  $802.1$
- 3.
- 4.
- TLS- WNAM EAPOL-RADIUS RADIUS- (WNAM )., .  $5.$ a. EAP-PEAP ("-") TLS-<br>b. EAP-PEAP ("-") TLS-<br>b. EAP-TLS () "" "TLS- (), RSA ()<br>6. EAP-PEAP TLS- MSCHAP-, MSCHAP, TLS-<br>7. EAP-TLS (,, EAP-TTLS)
- $()$ , RSA $()$ .
- 
- 
- 8. , Active Directory WNAM , RADIUS- VLAN ID, MPPE-, , ,  $\sim$
- 9. WNAM RADIUS-,  $\mathbf{r} = \mathbf{r} \times \mathbf{r}$
- 10. RADIUS-,

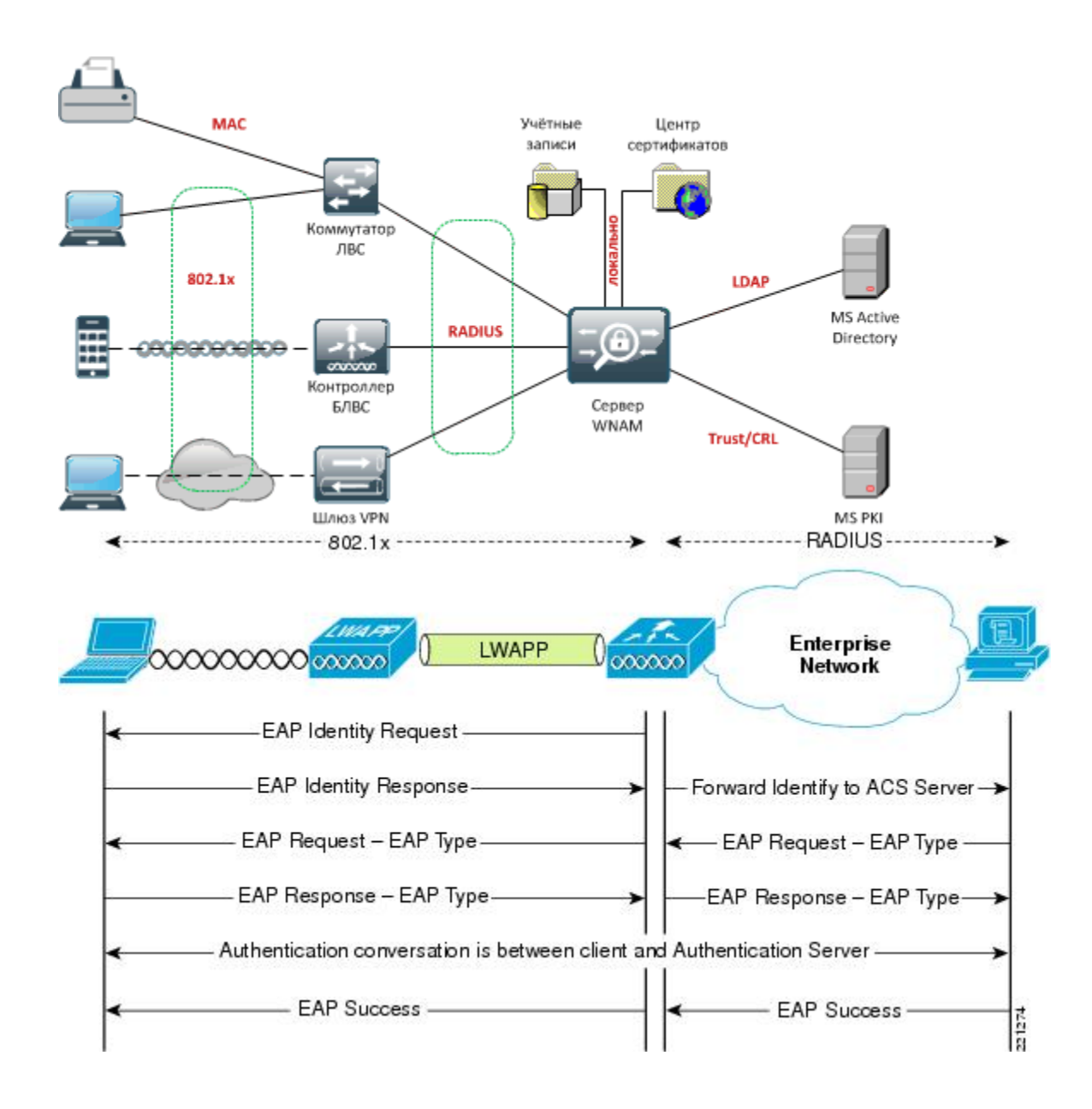